### **Website beoordeling m-wwwoffice.uk**

Gegenereerd op Juli 14 2019 02:27 AM

**De score is 65/100**

### **SEO Content**

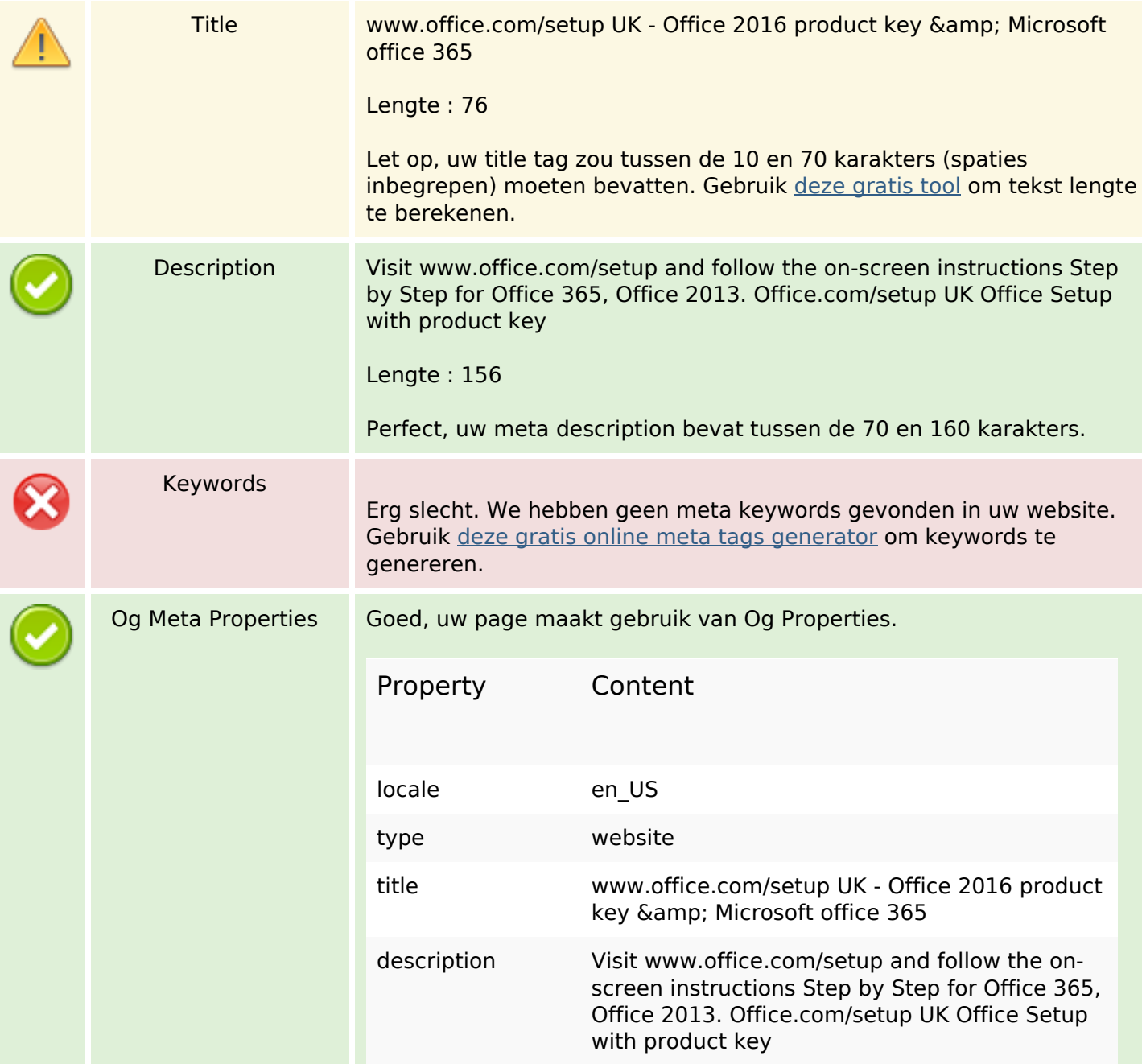

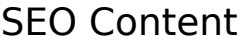

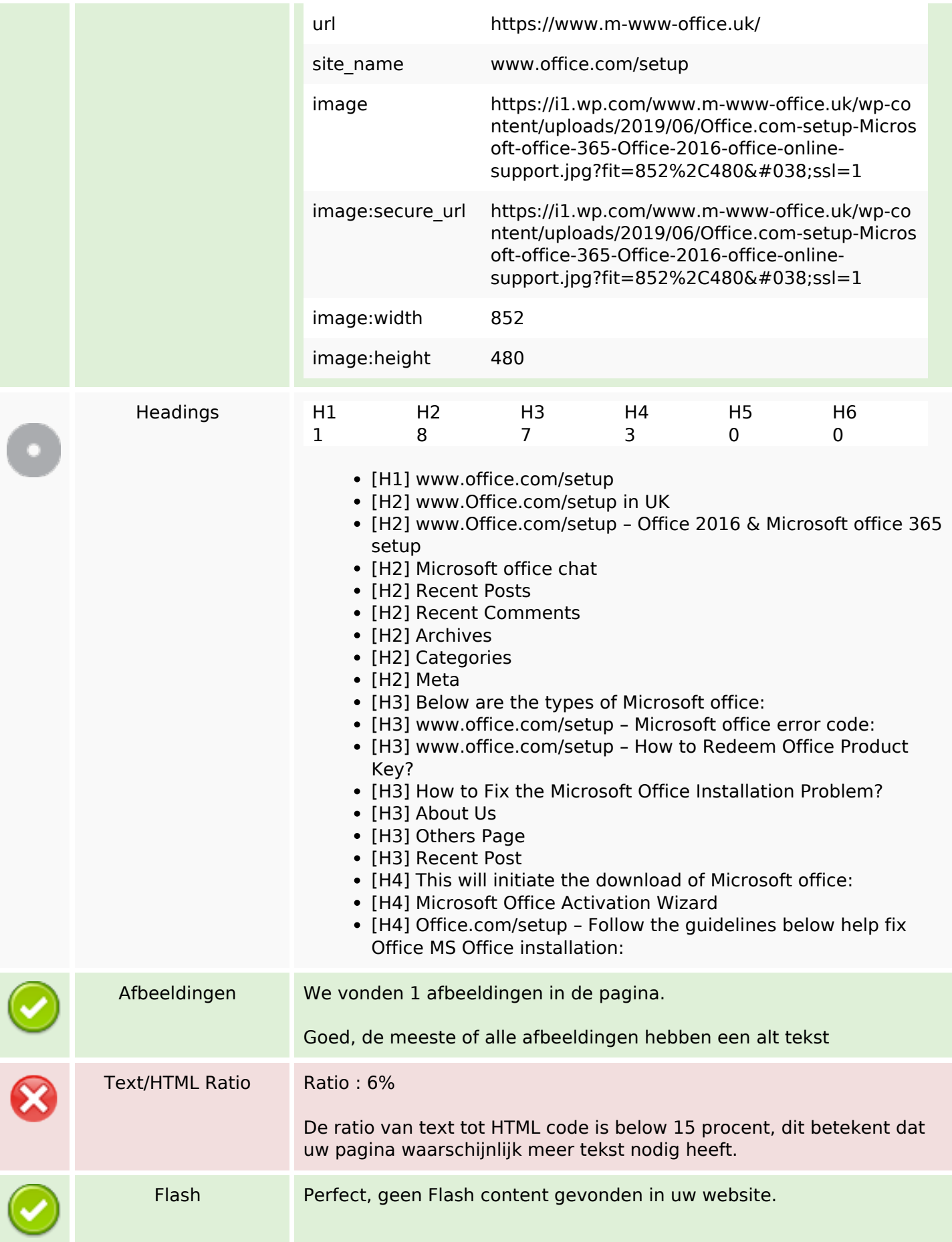

# **SEO Content**

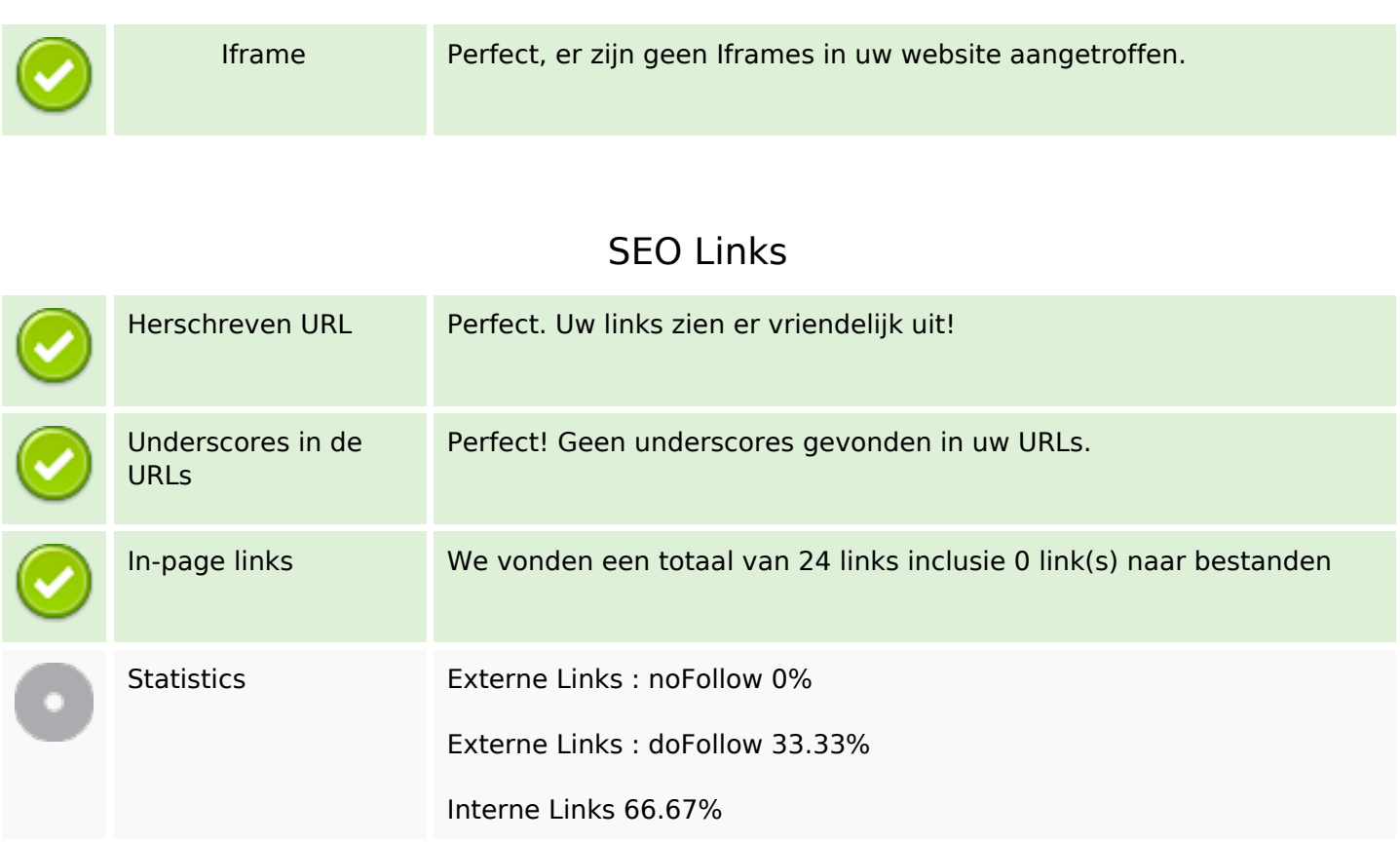

# **In-page links**

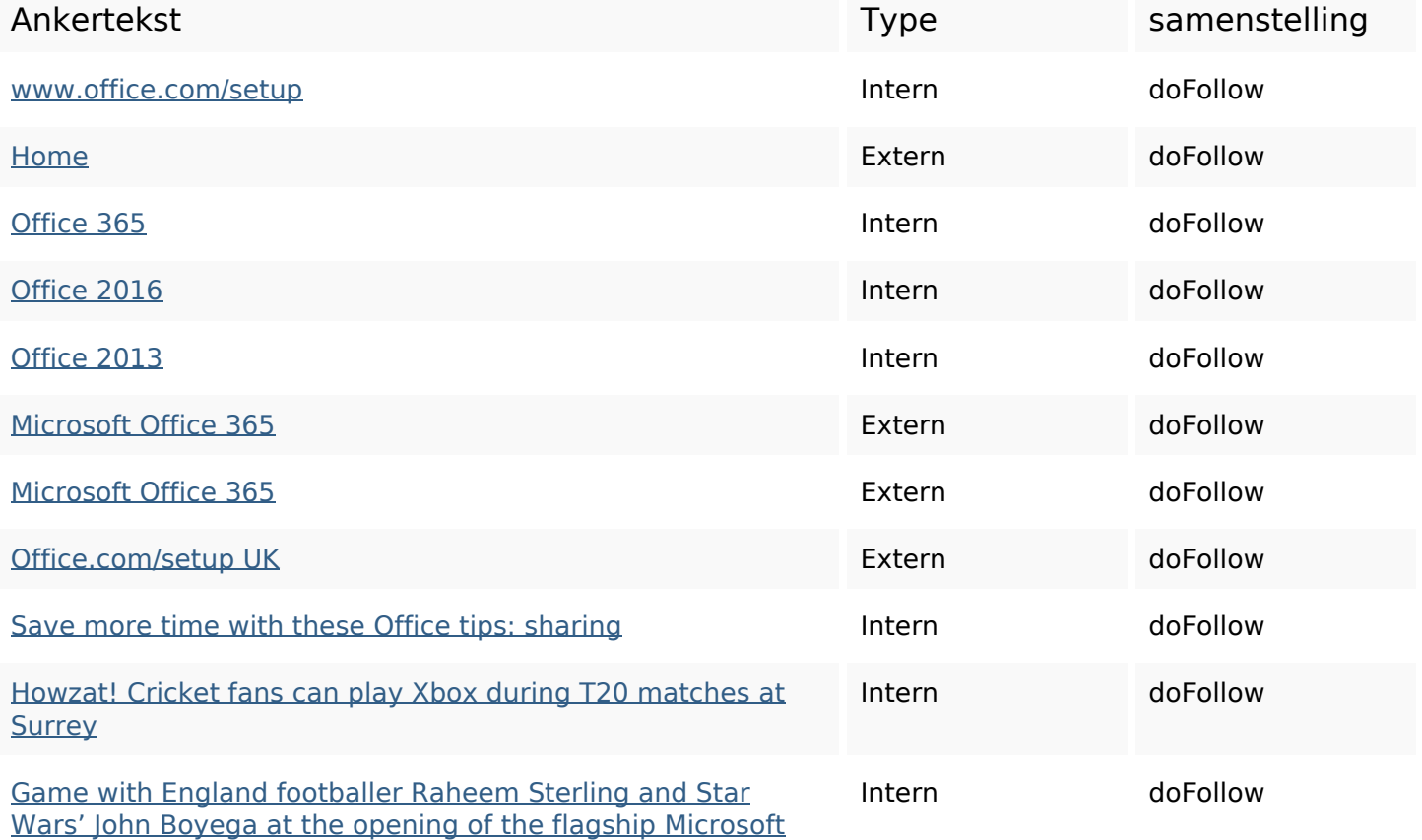

## **[In-page links](https://sitedesk.net/redirect.php?url=https%3A%2F%2Fwww.m-www-office.uk%2Fgame-with-england-footballer-raheem-sterling-and-star-wars-john-boyega-at-the-opening-of-the-flagship-microsoft-store-in-london%2F)**

#### [Store in London](https://sitedesk.net/redirect.php?url=https%3A%2F%2Fwww.m-www-office.uk%2Fgame-with-england-footballer-raheem-sterling-and-star-wars-john-boyega-at-the-opening-of-the-flagship-microsoft-store-in-london%2F)

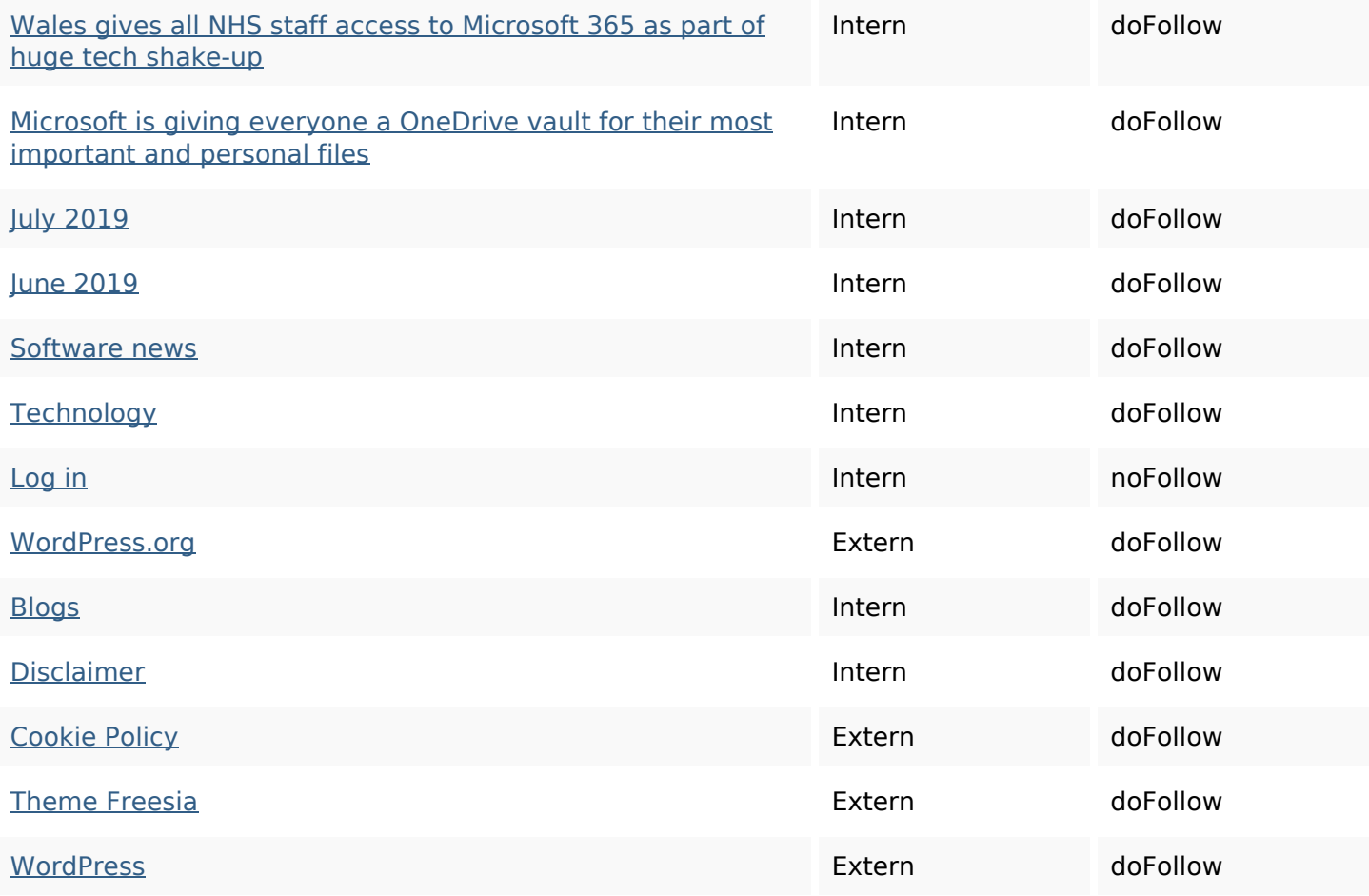

## **SEO Keywords**

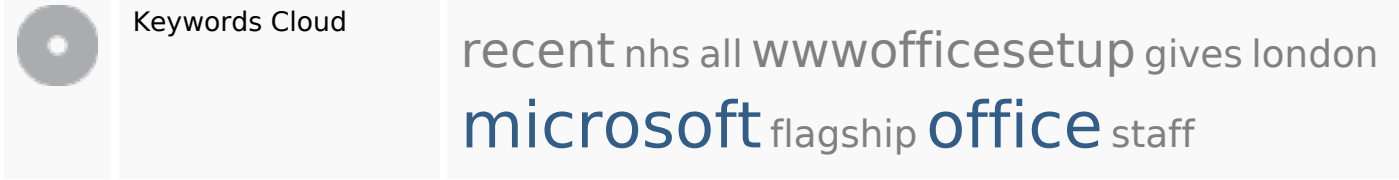

## **Keywords Consistentie**

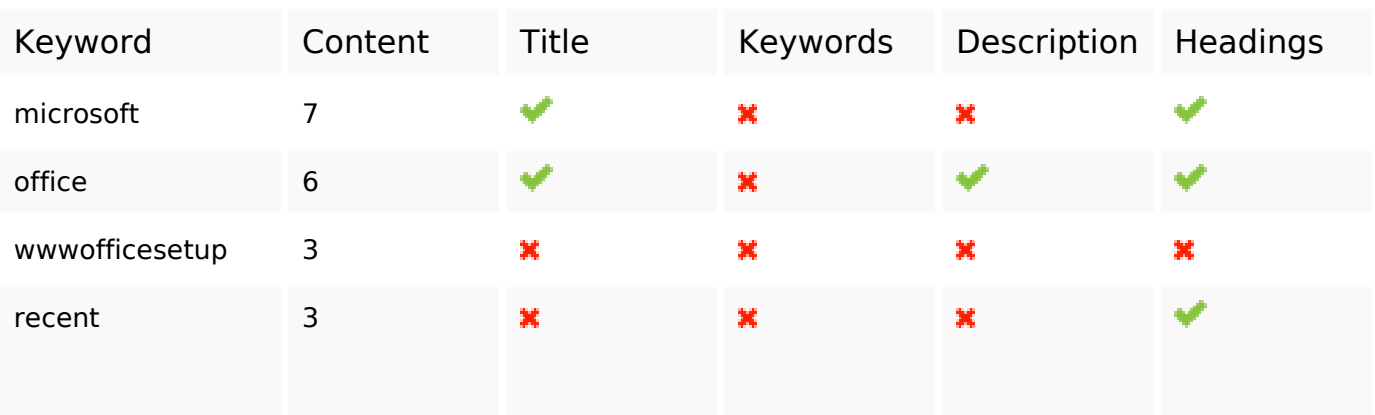

# **Keywords Consistentie**

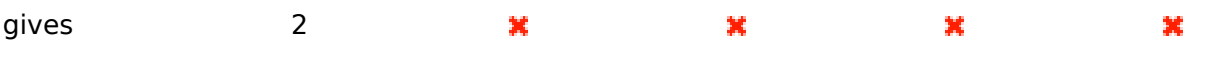

### **Bruikbaarheid**

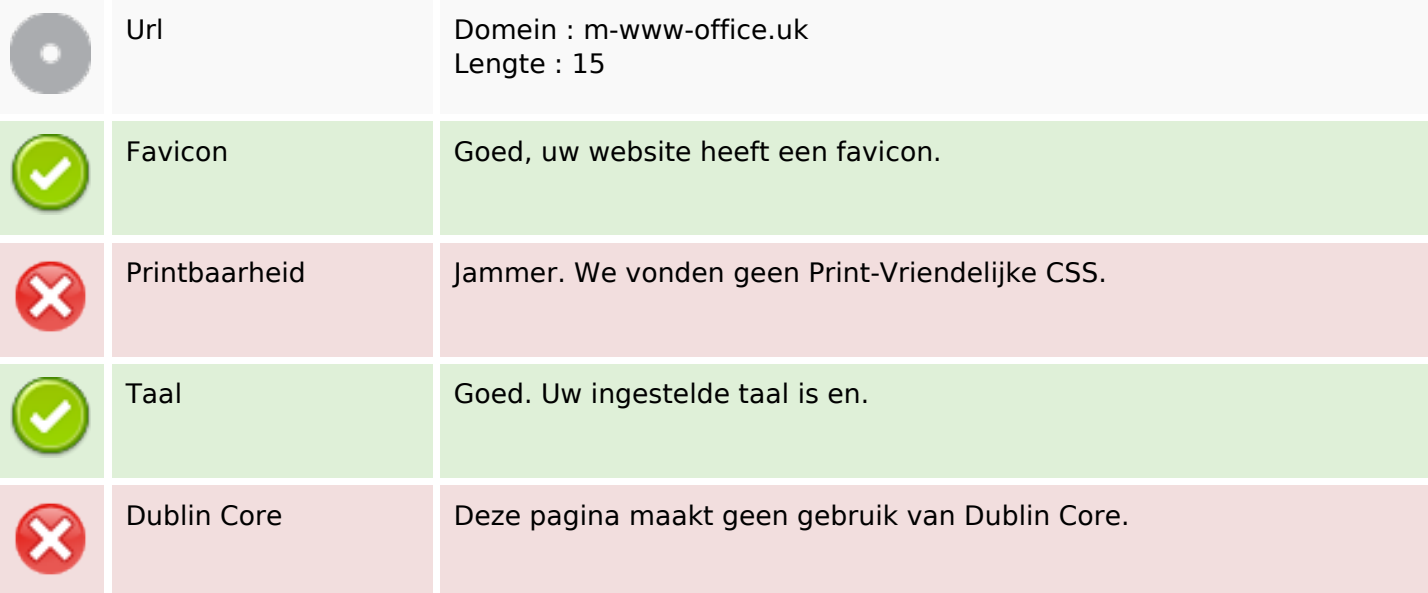

#### **Document**

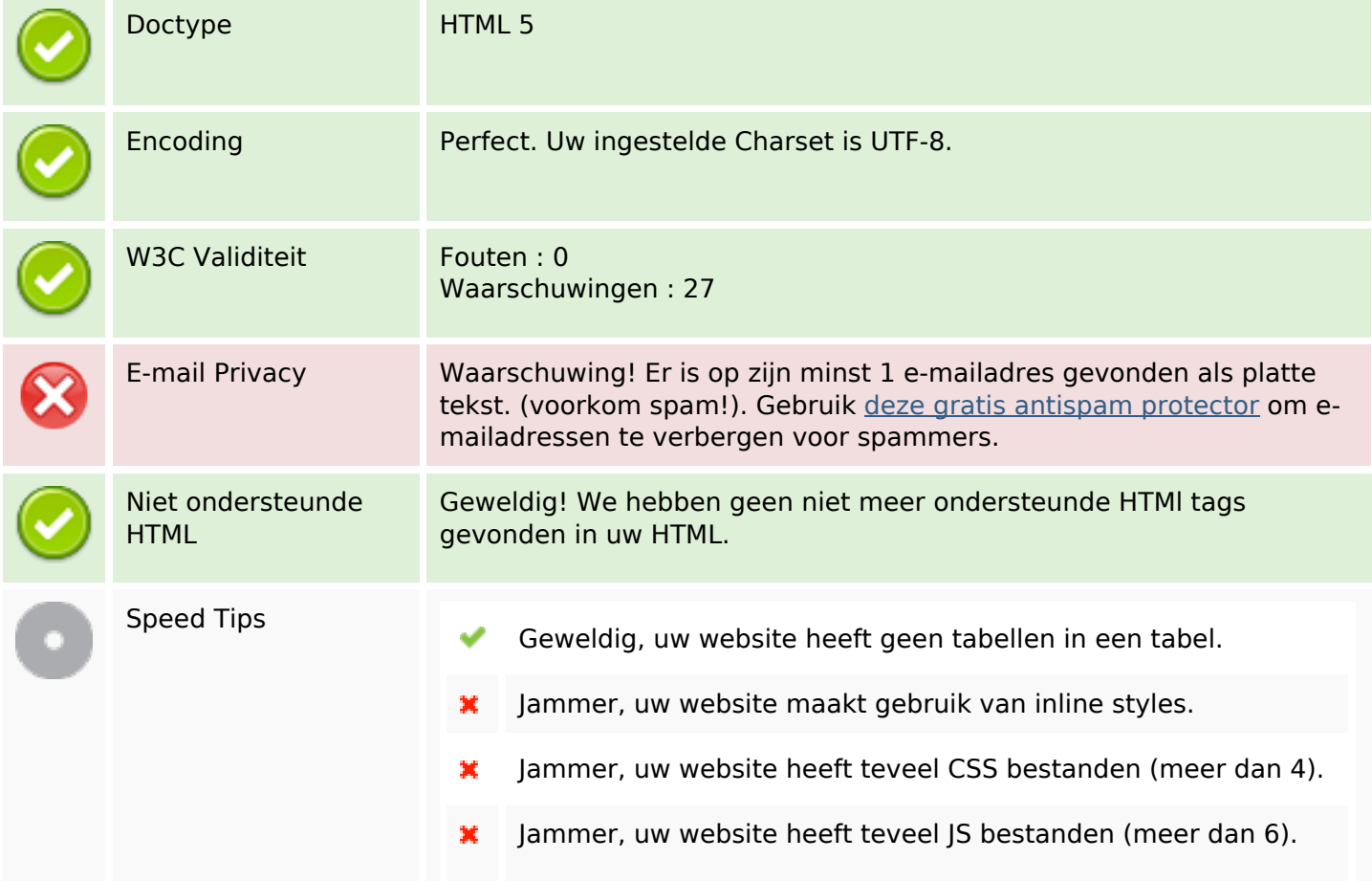

#### **Document**

×

Jammer, uw website haalt geen voordeel uit gzip.

### **Mobile**

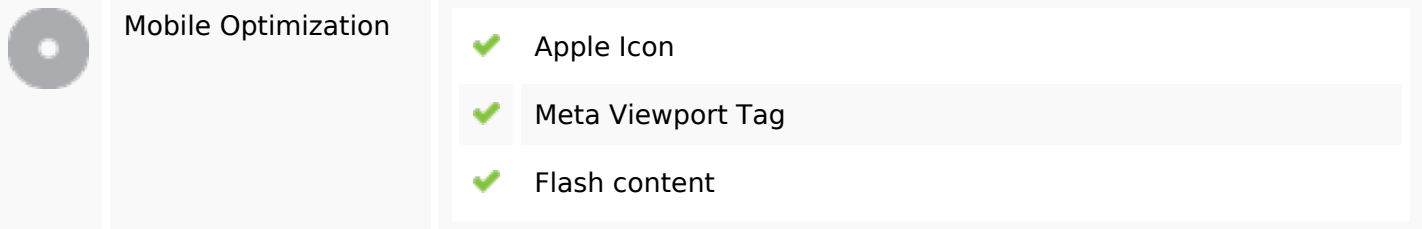

# **Optimalisatie**

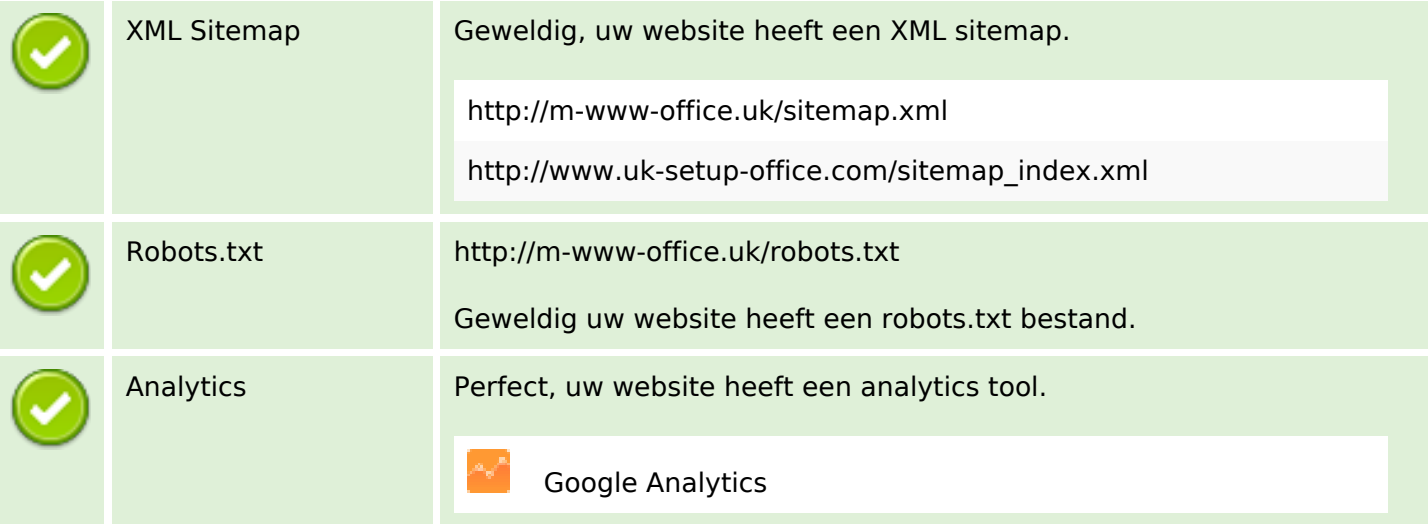